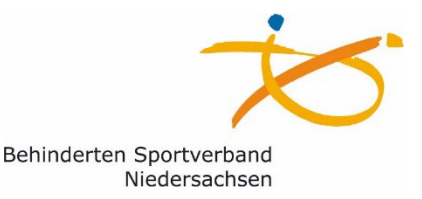

# Vorgenommene Anpassungen an den Teilnahmebestätigungslisten

### **1. Maximale Anzahl der ausfüllbaren Unterschri�szeilen**

Aus Platzgründen auf den Formularen und dem Richtwert von 50 Übungseinheiten im allgemeinen Rehabilitationssport wurde die Anzahl der Unterschriftszeilen von 60 auf 50 herabgesetzt.

#### **2. Anpassung der auszufüllenden Kopfzeile der Formulare**

Im Allgemeinen wurden alle auszufüllenden Felder vergrößert.

Die Kopfzeile der Teilnahmebestätigung sowohl für Rehabilitationssport als auch Funktionstraining, in welcher die Daten des Versicherten und Leistungserbringers dokumentiert werden, wurde angepasst. Zum einen wurde das Feld "Angebotsnummer" entfernt, da dies lediglich interne Informationen der Leistungserbringer(-verbände) darstellt und das Feld "Verordnungsdauer (von/bis)" ergänzt. Dieses haben wir hinzugefügt, da die Leistungserbringerverbände durch diese Informationen die Kursteilnahme der einzelnen Versicherten besser planen und organisieren können. Das Feld ist fakultativ auszufüllen und nicht relevant in Hinblick auf die Vollständigkeit der Teilnahmebestätigung.

Auch die Kopfzeile der Ergänzungsbläter für die Abrechnung in Papierform wurde angepasst. Die Angebotsnummer wurde entfernt und das Feld "Institutionskennzeichen" zur eindeutigen Zuordnung des Belegs zum Leistungserbringer ergänzt.

#### **3. Bestä�gung der Übungsleitenden durch Datum und Unterschri�**

Falls die Teilnahmebestätigung nur einseitig genutzt bzw. gedruckt wird, kann die/ der Übungsleitende die Bestä�gung zur Teilnahme an den aufgeführten Übungsveranstaltungen nun auch auf der ersten Seite per Unterschrift bestätigen.

#### **4. Bezeichnung der Durchführungsform des Rehabilita�onssports im Tabellenkopf**

Aus Platzgründen wird im Tabellenkopf abgesehen von der ersten Spalte für den Begriff Rehabilitationssport die Abkürzung "RS" verwendet.

#### **5. Forma�erung der beschreibbaren PDF-Formulare**

Die PDF-Dateien wurden mit beschreibbaren Tex�eldern forma�ert, so dass diese in Vorbereitung auf die Übungseinheiten bzw. Abrechnung digital ausgefüllt werden können. Die Formulare der Teilnahmebestätigung für den Rehabilitationssport und das Funktionstraining wurden so formatiert, dass die Kopfzeile lediglich auf der ersten Seite ausgefüllt werden muss. Die darin ausgefüllten Informationen werden automatisch auf die Kopfzeile der zweiten Seite übertragen.

## **Hinweise zur Implementierung**

1. Die neuen Formulare können ab dem 01.05.2023 eingesetzt werden. Eine verbindliche Nutzung ist ab dem 01.01.2024 umzusetzen. Grundsätzlich sind die einheitlichen Formulare Empfehlungen der Verbände der Krankenkassen auf Bundesebene, welche ggf. in Abs�mmung zwischen den jeweiligen Vertragspartnern auf Bundes- und Landesebene verbindlich vereinbart werden.

2. Sofern eine Zwischenabrechnung mit dem alten Formular erfolgt, ist für den nachfolgenden Abrechnungszeitraum das neue Formular zu verwenden.

3. Bereits begonnene Formulare können fortgeführt werden und müssen aufgrund der Aktualisierung nicht neu aufgesetzt werden. Zwischenabrechnungen mit dem Ziel des Wechsels des Formulars sind zu vermeiden.

4. Bei neuen Teilnehmenden können die neuen Formulare ab 01.05.2023 genutzt werden und sind spätestens ab 01.01.2024 verbindlich zu verwenden.

Befüllung der Formularfelder am PC: Es wird empfohlen, die Formularfelder in einer lokalen PDF-Anwendung auszufüllen und nicht in einem Browser/ Intranet/ Cloud, wo die Formulare ggf. beschreibbar und als Download zur Verfügung stehen. Dies beugt nach Überprüfung Seitens vdek eventuell aufkommenden Formatierungsfehlern vor.

-----------------------------------------------------------------------------

Behinderten-Sportverband Niedersachsen e.V. Ferd.-Wilhelm-Fricke-Weg 10, 30169 Hannover 0511/1268-5109, -5103, Fax: -45100, [vereinsservice@bsn-ev.de](mailto:vereinsservice@bsn-ev.de), www.bsn-ev.de